## ÍNDICE DE CONTENIDOS

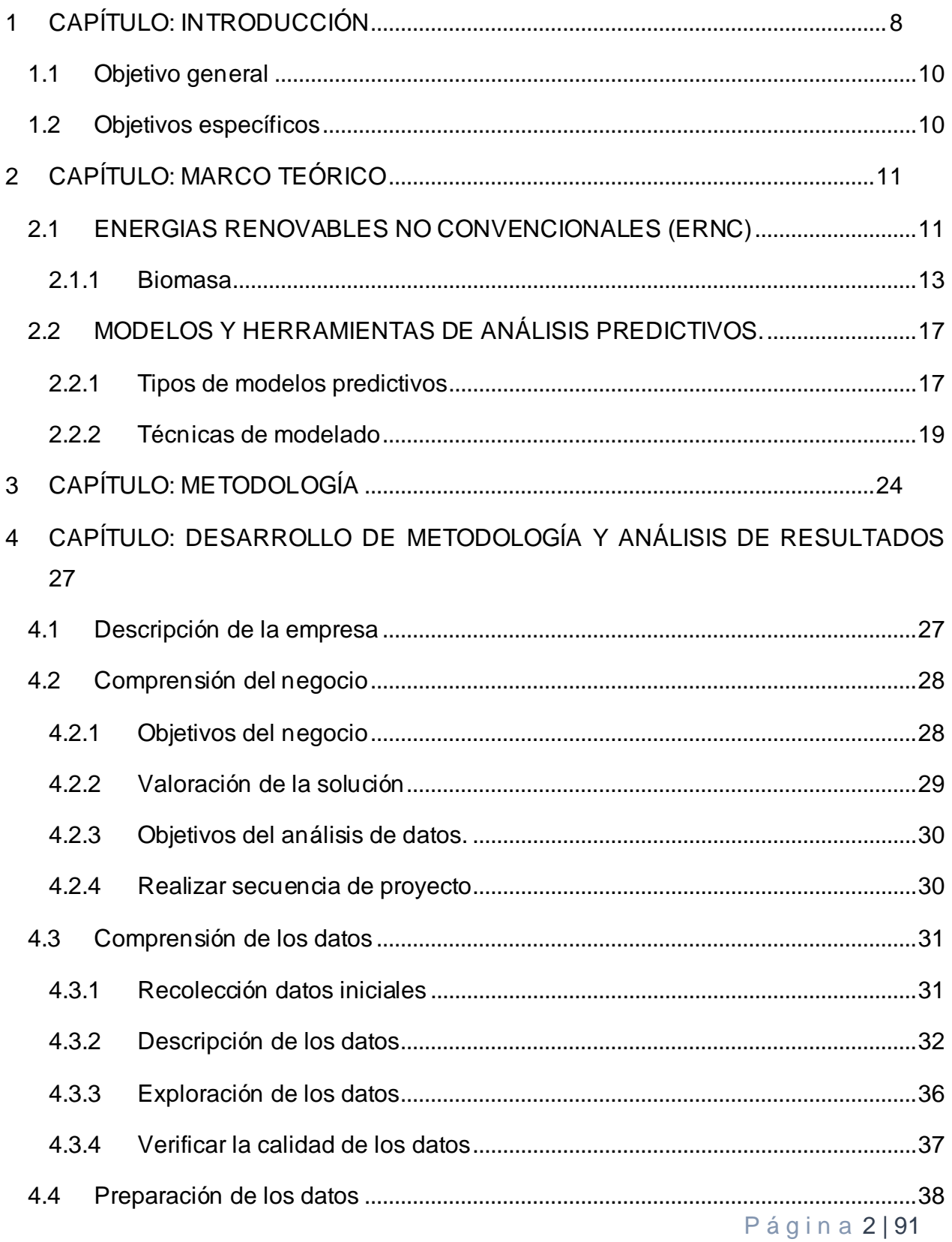

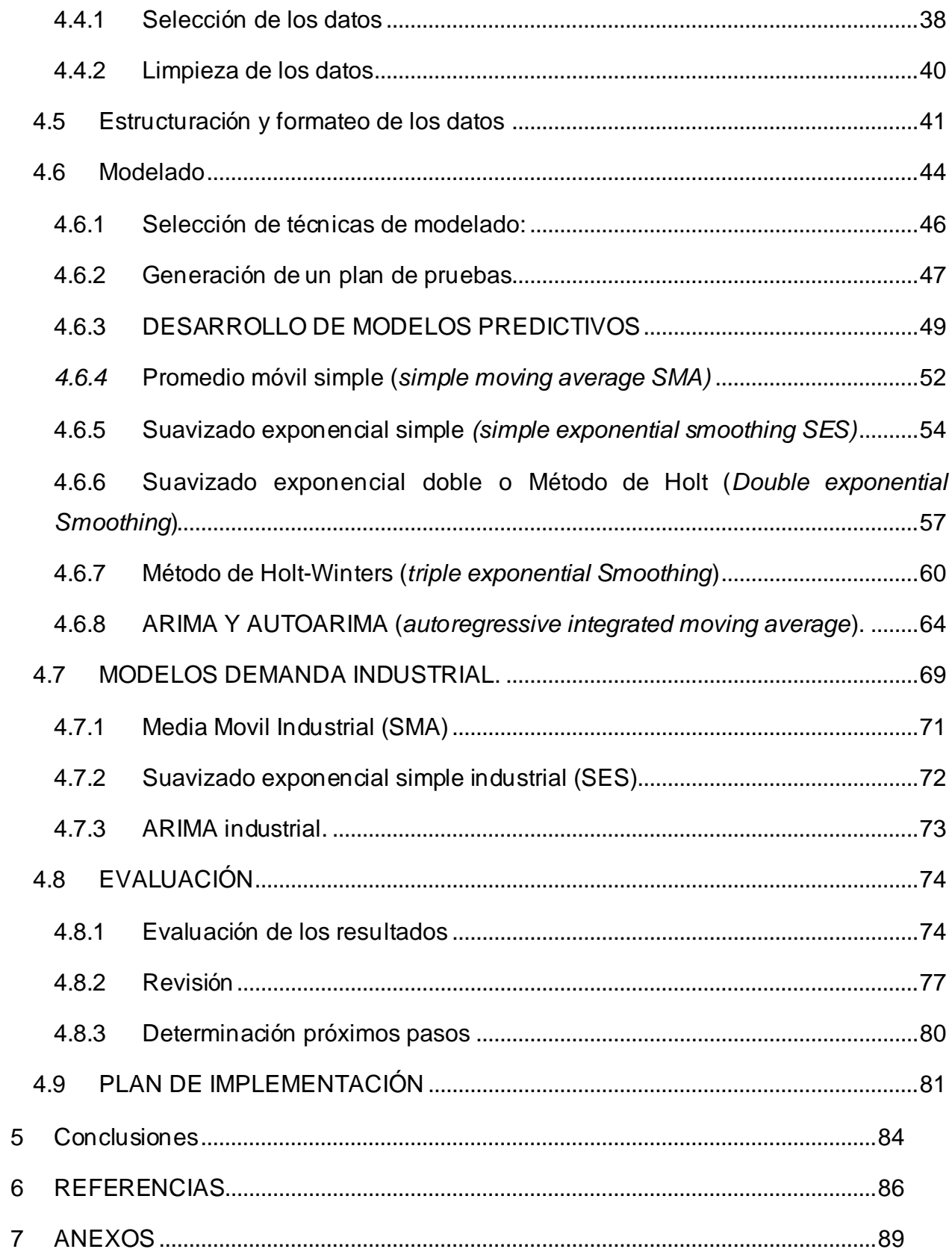

Página 3|91

## **INDICE DE FIGURAS**

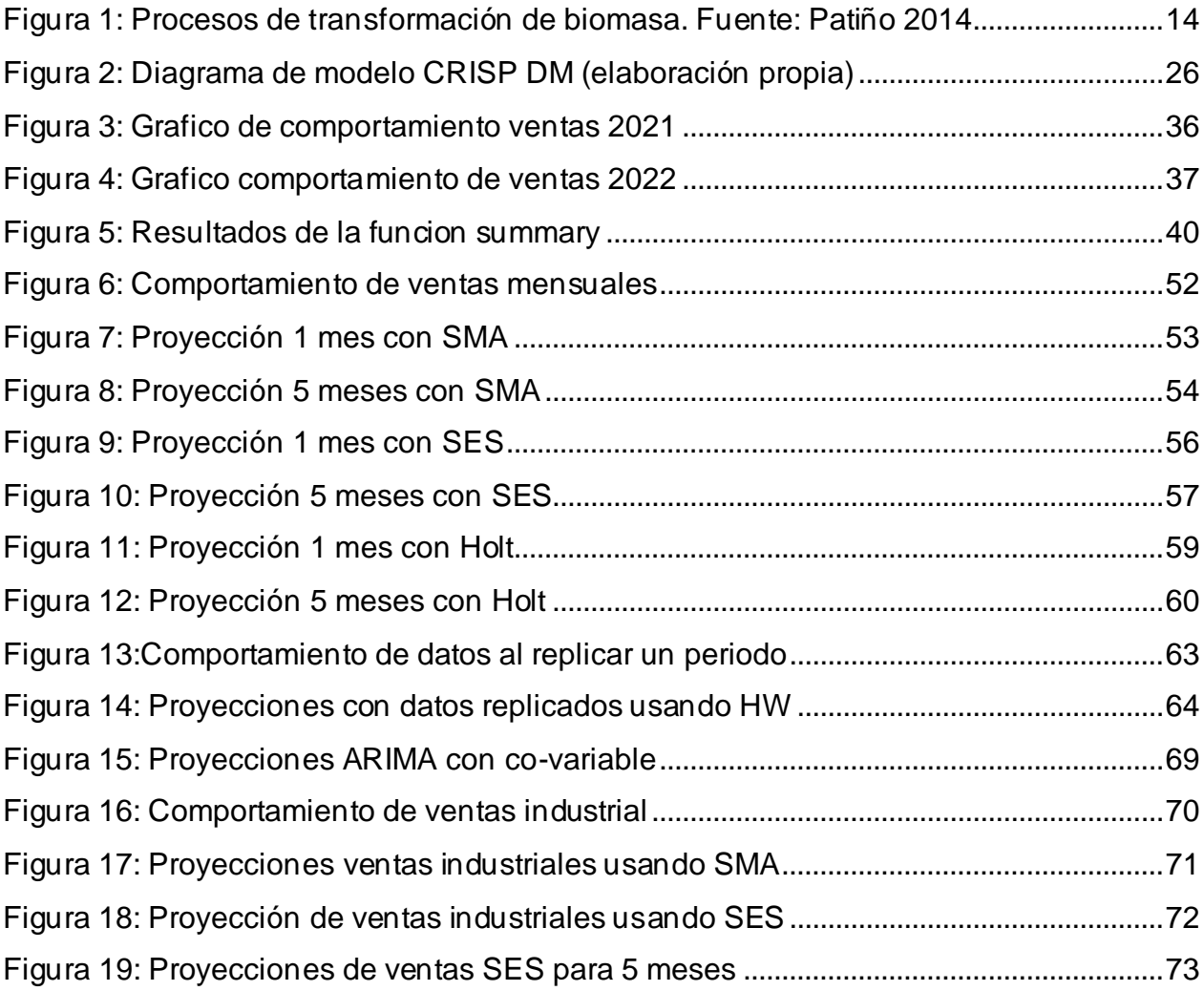

## **INDICE DE TABLAS**

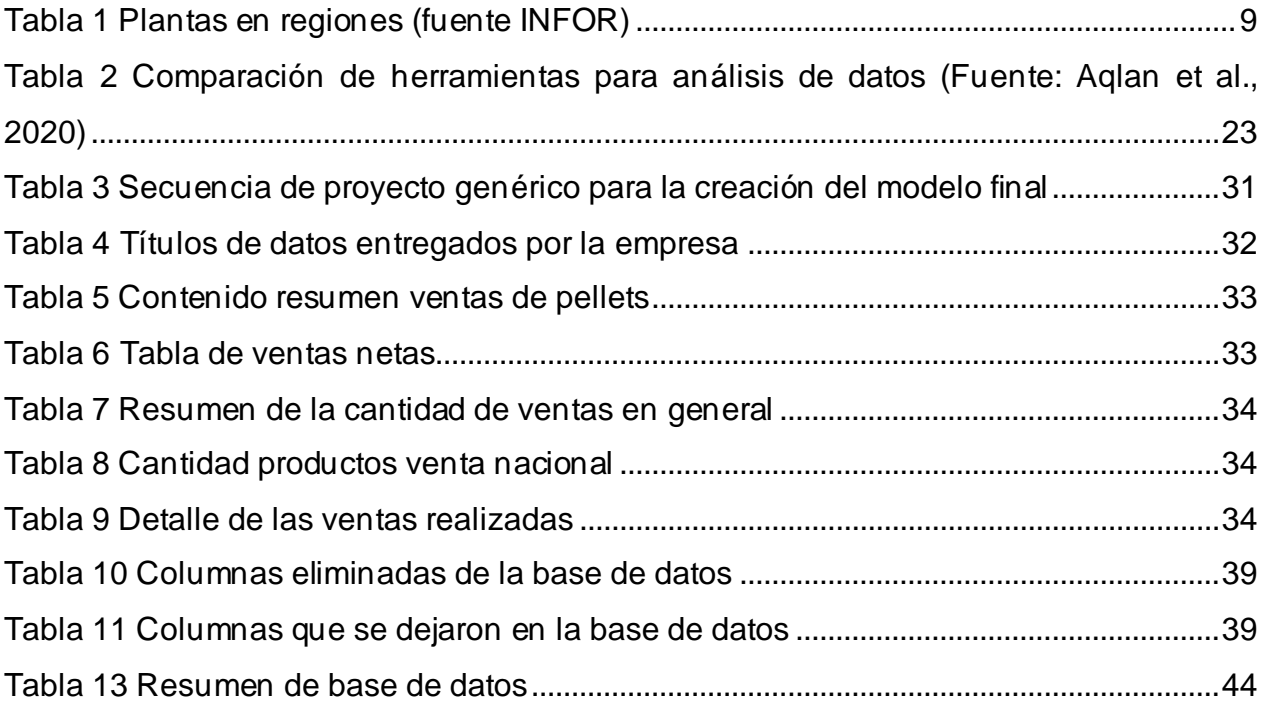